# **Fiches ressources pour adapter et aménager en classe**

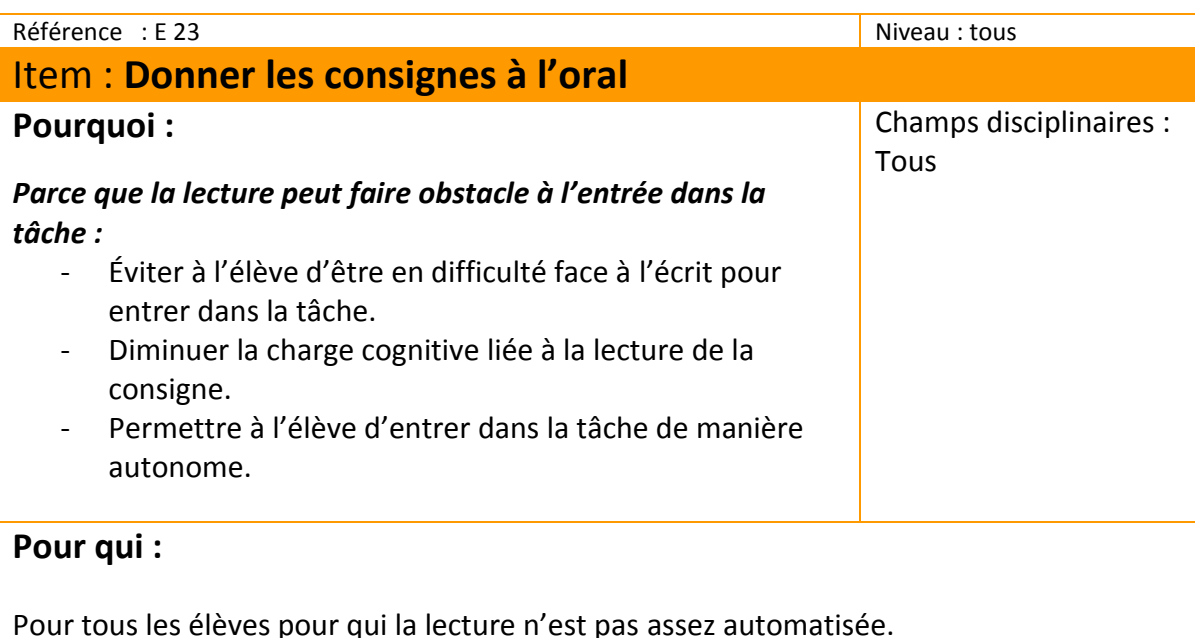

## **Quand :**

Lors d'activités et d'évaluations en autonomie.

*Remarque : l'outil numérique permet à l'élève de revenir à la consigne orale de manière autonome au cours de la tâche.*

### **Comment :**

Lecture par un adulte enseignant, AVS ou un tuteur. (Lien vers fiche E14)

#### **Outils numériques :**

Utilisation de logiciel de synthèse vocale en donnant à l'élève les consignes écrites au format numérique. Lecture possible avec open office vox ou toute autre version de libre office ayant une extension de synthèse vocale.

Il est également possible d'enregistrer la voix de l'enseignant grâce à l'enregistreur d'open office vox et de créer un fichier son que l'élève peut réécouter. (Lien vers la fiche E26)

## **Exemples :**

Logiciels de synthèse vocale: Open office vox <http://www4.ac-nancy-metz.fr/tice57-premier-degre/spip.php?article141> Balabolka <http://www.cartablefantastique.fr/balabolka-2/> Dspeech <https://www.laurentclaude.fr/articles/handicap/item/77-dspeech.html>

**Des liens pour aller plus loin :**